# **addYears()**

This function **adds** or **subtracts years** to or from **any given date**.

#### **Syntax**

addYears(timestamp, numberOfYears, timeZone) #Output: Number

# Examples

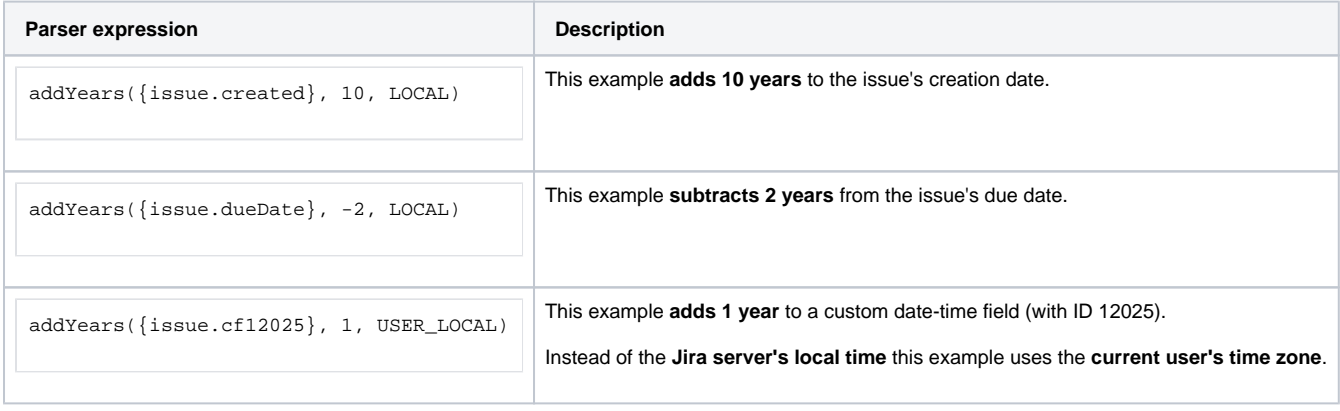

## Additional information

Parameters used in this function

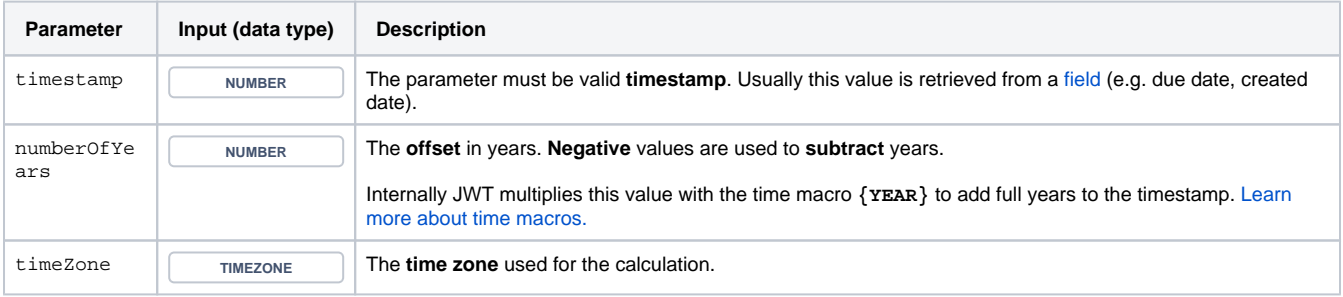

### **Output**

This function returns a **NUMBER** representing a timestamp

The output can be written into any Jira field of type **Date Picker** ore **Date Time Picker**.

Another very common use case is to use this function in one of the [JWT calculated date-time fields](https://apps.decadis.net/display/JWTSDC/JWT+calculated+date-time+fields).

### Use case and examples

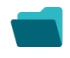

**Use case**

No content found.